# **pychord Documentation**

**Author**

**Sep 19, 2021**

# Contents:

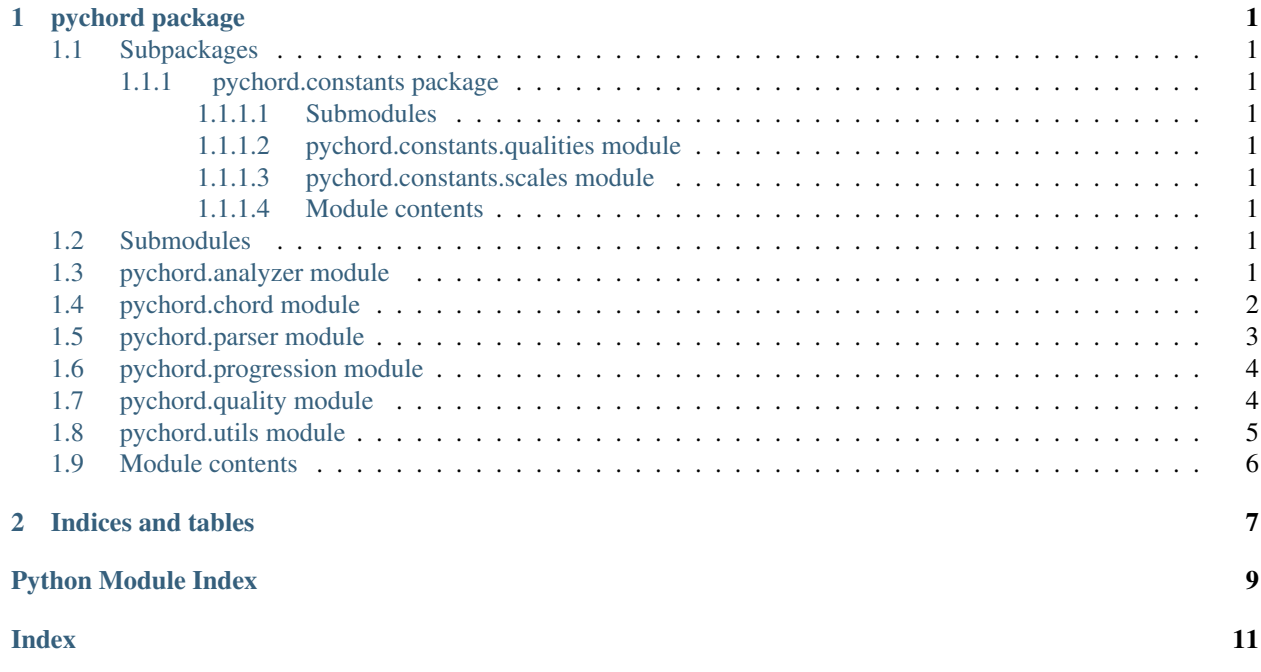

# CHAPTER 1

### pychord package

### <span id="page-4-9"></span><span id="page-4-1"></span><span id="page-4-0"></span>**1.1 Subpackages**

#### <span id="page-4-2"></span>**1.1.1 pychord.constants package**

- <span id="page-4-3"></span>**1.1.1.1 Submodules**
- <span id="page-4-4"></span>**1.1.1.2 pychord.constants.qualities module**
- <span id="page-4-5"></span>**1.1.1.3 pychord.constants.scales module**
- <span id="page-4-6"></span>**1.1.1.4 Module contents**

## <span id="page-4-7"></span>**1.2 Submodules**

### <span id="page-4-8"></span>**1.3 pychord.analyzer module**

```
pychord.analyzer.get_all_rotated_notes(notes)
     Get all rotated notes
     get_all_rotated_notes([1,3,5]) -> [[1,3,5],[3,5,1],[5,1,3]]Return type list[list[str]]
pychord.analyzer.note_to_chord(notes)
     Convert note list to chord list
          Parameters notes (list[str]) – list of note arranged from lower note. ex) ["C", "Eb", "G"]
          Return type list[pychord.Chord]
          Returns list of chord
```

```
pychord.analyzer.notes_to_positions(notes, root)
     Get notes positions.
```
ex) notes\_to\_positions(["C", "E", "G"], "C") ->  $[0, 4, 7]$ 

#### **Parameters**

- **notes**  $(llist[str]) list of notes$
- **root**  $(str)$  the root note

Return type list[int]

Returns list of note positions

### <span id="page-5-0"></span>**1.4 pychord.chord module**

<span id="page-5-1"></span>**class** pychord.chord.**Chord**(*chord*)

Bases: object

Class to handle a chord.

#### **Parameters**

- **chord**  $(str)$  Name of the chord. (e.g. C, Am7, F#m7-5/A)
- **\_root**  $(str)$  The root note of chord.
- **\_quality** (pychord. Quality) The quality of chord. (e.g. m7, 6, M9, ...)
- **\_appended** (list [str]) The appended notes on chord.
- **\_on**  $(str)$  The base note of slash chord.

#### **appended**

The appended notes on chord

#### **chord**

The name of chord

```
components(visible=True)
```
Return the component notes of chord

Parameters visible (bool) – returns the name of notes if True else list of int

Return type list[(str or int)]

Returns component notes of chord

#### **components\_with\_pitch**(*root\_pitch*)

Return the component notes of chord formatted like ["C4", "E4", "G4"]

**Parameters root\_pitch**  $(int)$  – the pitch of the root note

Return type list[str]

Returns component notes of chord

**classmethod from\_note\_index**(*note*, *quality*, *scale*, *diatonic=False*)

Create a Chord from note index in a scale

Chord.from\_note\_index(1, "", "Cmaj") returns I of C major => Chord("C") Chord.from\_note\_index(3, "m7", "Fmaj") returns IIImin of F major => Chord("Am7") Chord.from\_note\_index(5, "7", "Amin") returns Vmin of A minor  $\Rightarrow$  Chord("E7")

#### <span id="page-6-1"></span>Parameters

- **note** (int) Note index in a Scale I, II, ..., VIII
- quality  $(str)$  Quality of a chord  $(m7, sus4, ...)$
- **scale** (str) Base scale (Cmaj, Amin, F#maj, Ebmin, . . . )

#### Return type *[Chord](#page-5-1)*

#### **info**()

Return information of chord to display

#### **on**

The base note of slash chord

# The quality of chord

**quality**

**root** The root note of chord

**transpose**(*trans*, *scale='C'*) Transpose the chord

#### Parameters

- **trans** (int) Transpose key
- **scale** (str) key scale

#### Returns

```
pychord.chord.as_chord(chord)
     convert from str to Chord instance if input is str
```
Parameters chord (str/pychord.Chord) – Chord name or Chord instance

Return type pychord.Chord

Returns Chord instance

### <span id="page-6-0"></span>**1.5 pychord.parser module**

pychord.parser.**check\_note**(*note*, *chord*) Return True if the note is valid.

#### **Parameters**

- **note**  $(str)$  note to check its validity
- **chord**  $(str)$  the chord which includes the note

#### Return type bool

pychord.parser.**parse**(*chord*)

Parse a string to get chord component

**Parameters** chord  $(str)$  – str expression of a chord

Return type (str, pychord.Quality, str, str)

Returns (root, quality, appended, on)

### <span id="page-7-2"></span><span id="page-7-0"></span>**1.6 pychord.progression module**

#### **class** pychord.progression.**ChordProgression**(*initial\_chords=None*)

Bases: object

Class to handle chord progressions.

Parameters **\_chords** (list [pychord.Chord]) – component chords of chord progression.

#### **append**(*chord*)

Append a chord to chord progressions

Parameters chord (str|pychord.Chord) – A chord to append

Returns

#### **chords**

Get component chords of chord progression

Return type list[pychord.Chord]

#### **insert**(*index*, *chord*)

Insert a chord to chord progressions

#### Parameters

- **index** (*int*) Index to insert a chord
- **chord**  $(str/pychord$ .  $Chord$  A chord to insert

#### Returns

**pop**(*index=-1*)

Pop a chord from chord progressions

**Parameters index**  $(int)$  – Index of the chord to pop (default: -1)

Returns pychord.Chord

#### **transpose**(*trans*)

Transpose whole chord progressions

Parameters **trans** (int) – Transpose key

Returns

### <span id="page-7-1"></span>**1.7 pychord.quality module**

```
class pychord.quality.Quality(name, components)
```
Bases: object

Chord quality

```
Parameters \text{equality}(str) - str expression of chord quality
```
**append\_note**(*note*, *root*, *scale=0*)

Append a note to quality

Parameters

- **note**  $(str)$  note to append on quality
- **root**  $(str)$  root note of chord

• **scale** (int) – key scale

<span id="page-8-1"></span>**append\_notes**(*notes*, *root*, *scale=0*)

Append notes to quality

#### Parameters

- **notes**  $(\text{list}[\text{str}])$  notes to append on quality
- **root**  $(str)$  root note of chord
- **scale** (int) key scale

#### **append\_on\_chord**(*on\_chord*, *root*)

Append on chord

To create  $Am7/G q = Quality('m7') q.append\_on\_chord('G',root='A')$ 

#### Parameters

- **on** chord  $(str)$  bass note of the chord
- **root**  $(str)$  root note of the chord

#### **get\_components**(*root='C'*, *visible=False*)

Get components of chord quality

#### Parameters

- **root**  $(str)$  the root note of the chord
- **visible** (bool) returns the name of notes if True

Return type list[strlint]

Returns components of chord quality

#### **quality**

Get name of quality

**class** pychord.quality.**QualityManager**

Bases: object

Singleton class to manage the qualities

#### **find\_quality\_from\_components**(*components*)

Find a quality from components

Parameters components (Tuple[int]) – components of quality

**get\_quality**(*name*)

#### **load\_default\_qualities**()

**set\_quality**(*name*, *components*) Set a Quality

> This method will not affect any existing Chord instances. :param str name: name of quality :param Tuple[int] components: components of quality

## <span id="page-8-0"></span>**1.8 pychord.utils module**

pychord.utils.**display\_appended**(*appended*)

```
pychord.utils.display_on(on_note)
```
<span id="page-9-1"></span>pychord.utils.**note\_to\_val**(*note*) Convert note to int

```
>>> note_to_val("C")
\hbox{O}>>> note_to_val("B")
11
```
#### Return type int

pychord.utils.**transpose\_note**(*note*, *transpose*, *scale='C'*) Transpose a note

#### **Parameters**

- **note**  $(str)$  note to transpose
- **scale** (str) key scale

Return type str

Returns transposed note

```
pychord.utils.val_to_note(val, scale='C')
     Convert int to note
```

```
>>> val_to_note(0)
"C">>> val_to_note(11, "D")
"D#"
```
Parameters **scale** (str) – key scale

Return type str

# <span id="page-9-0"></span>**1.9 Module contents**

# CHAPTER 2

Indices and tables

- <span id="page-10-0"></span>• genindex
- modindex
- search

# Python Module Index

### <span id="page-12-0"></span>p

pychord, [6](#page-9-0) pychord.analyzer, [1](#page-4-8) pychord.chord, [2](#page-5-0) pychord.constants, [1](#page-4-6) pychord.constants.qualities, [1](#page-4-4) pychord.constants.scales, [1](#page-4-5) pychord.parser, [3](#page-6-0) pychord.progression, [4](#page-7-0) pychord.quality, [4](#page-7-1) pychord.utils, [5](#page-8-0)

### Index

# <span id="page-14-0"></span>A

append() (*pychord.progression.ChordProgression method*), [4](#page-7-2) append\_note() (*pychord.quality.Quality method*), [4](#page-7-2)

append\_notes() (*pychord.quality.Quality method*), [5](#page-8-1) append\_on\_chord() (*pychord.quality.Quality method*), [5](#page-8-1)

appended (*pychord.chord.Chord attribute*), [2](#page-5-2) as\_chord() (*in module pychord.chord*), [3](#page-6-1)

# C

check\_note() (*in module pychord.parser*), [3](#page-6-1) Chord (*class in pychord.chord*), [2](#page-5-2) chord (*pychord.chord.Chord attribute*), [2](#page-5-2) ChordProgression (*class in pychord.progression*), [4](#page-7-2) chords (*pychord.progression.ChordProgression attribute*), [4](#page-7-2) components() (*pychord.chord.Chord method*), [2](#page-5-2) components\_with\_pitch() (*pychord.chord.Chord method*), [2](#page-5-2)

# D

display\_appended() (*in module pychord.utils*), [5](#page-8-1) display\_on() (*in module pychord.utils*), [5](#page-8-1)

# F

```
find_quality_from_components() (py-
       chord.quality.QualityManager method), 5
```
from\_note\_index() (*pychord.chord.Chord class method*), [2](#page-5-2)

# G

get\_all\_rotated\_notes() (*in module pychord.analyzer*), [1](#page-4-9)

```
get_components() (pychord.quality.Quality
       method), 5
```

```
get_quality() (pychord.quality.QualityManager
       method), 5
```
#### info() (*pychord.chord.Chord method*), [3](#page-6-1) insert() (*pychord.progression.ChordProgression method*), [4](#page-7-2)

### L

I

load default qualities() (*pychord.quality.QualityManager method*), [5](#page-8-1)

# N

```
note_to_chord() (in module pychord.analyzer), 1
note_to_val() (in module pychord.utils), 5
notes_to_positions() (in module py-
        chord.analyzer), 1
```
# O

on (*pychord.chord.Chord attribute*), [3](#page-6-1)

## P

```
parse() (in module pychord.parser), 3
pop() (pychord.progression.ChordProgression
        method), 4
pychord (module), 6
pychord.analyzer (module), 1
pychord.chord (module), 2
pychord.constants (module), 1
pychord.constants.qualities (module), 1
pychord.constants.scales (module), 1
pychord.parser (module), 3
pychord.progression (module), 4
pychord.quality (module), 4
pychord.utils (module), 5
```
### Q

Quality (*class in pychord.quality*), [4](#page-7-2) quality (*pychord.chord.Chord attribute*), [3](#page-6-1) quality (*pychord.quality.Quality attribute*), [5](#page-8-1) QualityManager (*class in pychord.quality*), [5](#page-8-1)

# R

root (*pychord.chord.Chord attribute*), [3](#page-6-1)

# S

set\_quality() (*pychord.quality.QualityManager method*), [5](#page-8-1)

# T

transpose() (*pychord.chord.Chord method*), [3](#page-6-1) transpose() (*pychord.progression.ChordProgression method*), [4](#page-7-2)

transpose\_note() (*in module pychord.utils*), [6](#page-9-1)

# V

val\_to\_note() (*in module pychord.utils*), [6](#page-9-1)